## SAP ABAP table RSRD ATTR VALUE {Posible Values for Class Attributes in Broadcasting Framewk}

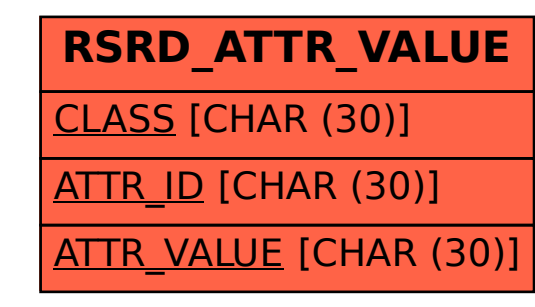